# The embedfile package

Heiko Oberdiek <oberdiek@uni-freiburg.de>

## 2007/04/11 v1.1

#### Abstract

This package embeds files to a PDF document. Currently pdfTEX  $i$ = 1.30 in PDF mode is supported only.

## Contents

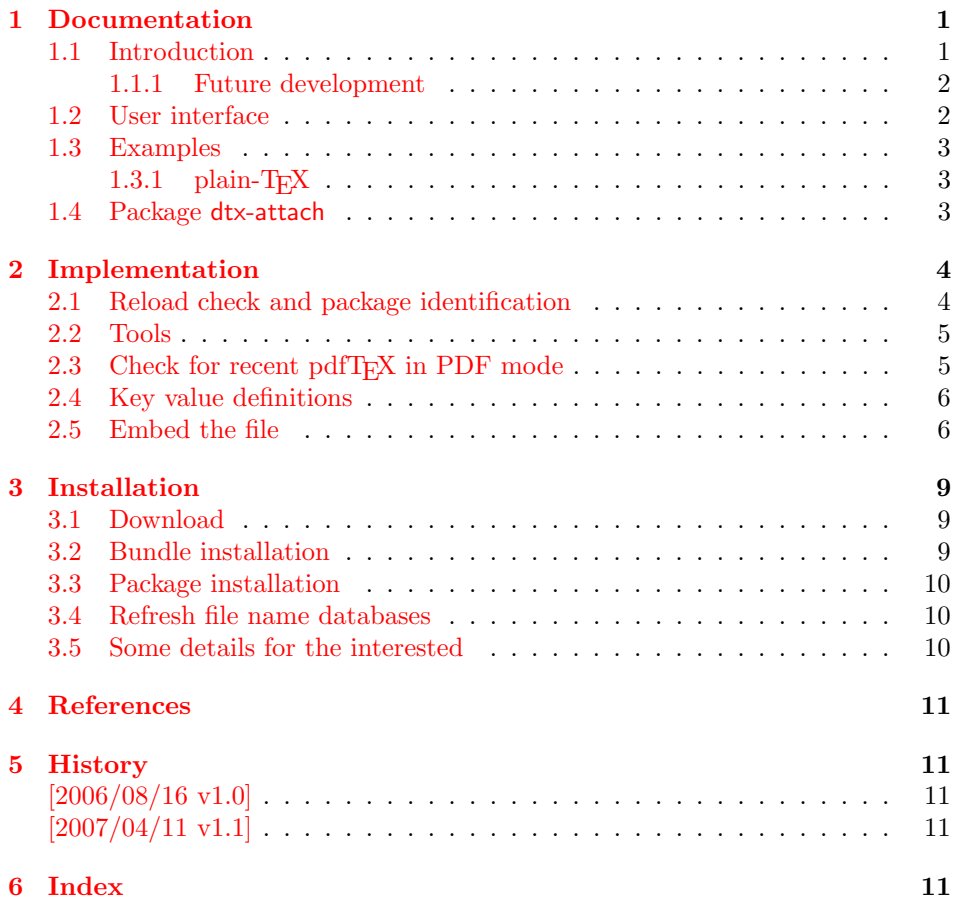

## 1 [Document](#page-10-2)ation

### [1.1 Int](#page-10-3)roduction

<span id="page-0-1"></span><span id="page-0-0"></span>The PDF format ([3]) allows the inclusion of files inside the PDF document. The included files can be bound to an annotation on a page. Or they can be recorded in a sorted list of embedded files. The packages attachfile or attachfile2 follow the first approach, this package uses the latter method.

#### 1.1.1 Future development

My dream is a large package that merges the features of all these packages meantioned before:

- <span id="page-1-0"></span>• Files can be attached to a page.
- Files can be attached to the document.
- An easy user interface for simple, common tasks and beginners.
- An interface for the advanced users that want to setup every detail.
- Support of many drivers (pdftex, dvips, dvipdfm,  $\dots$ ).
- $\bullet$  ...

However, I have not managed to take the time for this project. Instead:

- First I experimented with package attachfile, adding driver support, fixing bugs, . . . . The result is currently named as attachfile2. It uses an external script to get file properties (size, date, checksum, ...).
- In order to avoid an external program for getting basic file properties I provided a patch "EscapeAndOther" for pdfTeX that was accepted for version 1.30.
- This package closes a gap left by the packages for attaching files and allows the embedding of files to the document. Also it makes use of the new primitives of pdfT<sub>E</sub>X.

#### 1.2 User interface

<span id="page-1-1"></span>This package embedfile can be used with both L<sup>AT</sup>FX and plain-TFX. See subsubsection 1.3.1 that explains the use with plain-T<sub>E</sub>X by an example. In  $\text{LATEX}$  the package is loaded as usually. There are no options.

\usepackage{embedfile}

#### \embedfile [ $\langle options \rangle$ ]  $\{ \langle file \rangle \}$

<span id="page-1-2"></span>The macro \embedfile includes file  $\langle file \rangle$  and attaches it to the PDF document. At the end of the document the sorted list of embedded files are written. Thus you can safely use \embedfile before \end{document}. Embedding files using \AtEndDocument will only work, if \AtEndDocument is called before loading the package embedfile

The  $\langle options \rangle$  are give as key value pairs. The following keys are supported:

- filespec This allows to override the file name that appears in the PDF file. If you are using other than simple file names  $(8bit, path \, separators, \ldots)$ , look into the PDF specification  $([3])$ . There are rules how these file names must be written/encoded.
- filesystem This sets the entry /FS in the file specification dictionary, see PDF specification  $([3])$ . Exa[mp](#page-10-4)le: filesystem=URL.
- **mimetype** This sets the mime type  $([4])$  of the file, see subsubsection 1.3.1 for examples and [5] for a list of officially registered types.
- desc The descripti[on](#page-10-4) for the file.
- stringmethod The package must conv[er](#page-10-5)t the values of the keys [filespec](#page-2-1) and desc into a PDF str[ing](#page-10-6). If hyperref is found, then its \pdfstringdef will be used, otherwise pdfTEX's \pdfescapestring is used. Value psd forces the use of \pdfstringdef, value escape the use of \pdfescapestring.

### 1.3 Examples

#### $1.3.1$  plain-T<sub>F</sub>X

<span id="page-2-0"></span>The package can be used with plain-T<sub>E</sub>X. Because is uses package keyval and \@ifnextchar, it needs a little help from miniltx.tex.

<span id="page-2-1"></span>If additionally package keyval (graphicx) is needed, load it first. Then package embedfile avoids a duplicate loading of package keyval.

Because plain-TEX does not provide a hook at end of the document, you have to call \embedfilefinish manually at the end after the last embedded file.

```
1 (*exampleplain)
2 % Load packages
3 \input miniltx
4 % \def\Gin@driver{pdftex.def}
5 % \input graphicx.sty
6 \input embedfile.sty
7 \resetatcatcode
 8
9 % default setting
10 \embedfilesetup{
11 mimetype=text/plain
12 }
13
14 % Embed files
15 \embedfile[
16 filespec=example.tex,
17 desc={Source code (plain-TeX) of this example}
18 ]{embedfile-example-plain.tex}
19
20 \embedfile[
21 desc={Source of package 'embedfile'}
22 ]{embedfile.dtx}
23
24 \embedfile[
25 mimetype=application/pdf,
26 desc={Documentation of package 'embedfile'}
27 ]{embedfile.pdf}
28
29 % Some text
30 This example document contains three embedded files.
31
32 % End of document
33 \embedfilefinish % don't forget
34 \b{bye}35 \langle/exampleplain\rangle
```
### <span id="page-2-7"></span><span id="page-2-5"></span><span id="page-2-4"></span><span id="page-2-3"></span>1.4 Package dtx-attach

Package dtx-attach is just a small application of package embedfile. I am using it for the CTAN documentation of my packages in CTAN:macros/latex/contrib/ oberdiek/. It also serves as small example for the use of the package with LATEX.

```
36 (*dtxattach)
37 \NeedsTeXFormat{LaTeX2e}
38 \ProvidesPackage{dtx-attach}
39 [2007/04/11 v1.1 Embed \string\jobname.dtx (HO)]%
40 \RequirePackage{embedfile}[2007/04/11]
41 \embedfile[%
42 stringmethod=escape,%
43 mimetype=plain/text,%
44 desc={LaTeX docstrip source archive for package '\jobname'}%
45]{\jobname.dtx}
46 \; \langle/dtxattach\rangle
```
## <span id="page-3-0"></span>2 Implementation

47  $\langle *package \rangle$ 

## <span id="page-3-1"></span>2.1 Reload check and package identification

Reload check, especially if the package is not used with IATEX.

```
48 \begingroup
49 \catcode44 12 % ,
50 \catcode45 12 % -<br>51 \catcode46 12 %
    \c{actcode46} 12 %.
52 \catcode58 12 % :
53 \catcode64 11 % @
54 \expandafter\let\expandafter\x\csname ver@embedfile.sty\endcsname
55 \ifcase 0%
56 \ifx\x\relax % plain
57 \else
58 \ifx\x\empty % LaTeX
59 \else
60 1%
61 \fi
62 \fi
63 \else
64 \expandafter\ifx\csname PackageInfo\endcsname\relax
65 \det\{x\#1\#2\%66 \immediate\write-1{Package #1 Info: #2.}%
67 }%
68 \else
69 \det\x#1#2{\PackageInfo{#1}{#2, stopped}}%
70 \foralli
71 \x{embedfile}{The package is already loaded}%
72 \endgroup
73 \expandafter\endinput
74 \fi
75 \endgroup
Package identification:
76 \begingroup
```

```
77 \catcode40 12 % (
78 \catcode41 12 % )
79 \catcode44 12 % ,
80 \catcode45 12 % -
81 \catcode46 12 % .
82 \catcode47 12 % /
83 \catcode58 12 % :
84 \catcode64 11 % @
85 \expandafter\ifx\csname ProvidesPackage\endcsname\relax
86 \def\x#1#2#3[#4]{\endgroup
87 \immediate\write-1{Package: #3 #4}%
88 \xdef#1{#4}%
89 }%
90 \else
91 \def\x#1#2[#3]{\endgroup
92 #2[{#3}]%
93 \ifx#1\relax
94 \xdef#1{#3}%
95 \forallfi
96 }%
97 \fi
98 \expandafter\x\csname ver@embedfile.sty\endcsname
99 \ProvidesPackage{embedfile}%
100 [2007/04/11 v1.1 embed files into PDF (HO)]
101 \edef\EmbedFileRestoreCatcodes{%
```

```
102 \catcode39 \the\catcode39 % '
103 \catcode40 \the\catcode40 % (
104 \catcode41 \the\catcode41 % )
105 \catcode47 \the\catcode47 % /
106 \catcode60 \the\catcode60 % <
107 \catcode62 \the\catcode62 % >
108 \catcode64 \the\catcode64 % @
109 \catcode91 \the\catcode91 % [
110 \catcode93 \the\catcode93 % ]
111 \catcode96 \the\catcode96 % '
112 }
113 \catcode39 12 % '
114 \catcode40 12 % (
115 \catcode41 12 % )
116 \catcode47 12 % /
117 \catcode60 12 % <
118 \catcode62 12 % >
119 \catcode64 11 % @
120 \catcode91 12 % [
121 \catcode93 12 % ]
122 \catcode96 12 % '
```
#### <span id="page-4-9"></span><span id="page-4-0"></span>2.2 Tools

<span id="page-4-10"></span>\EmbedFile@PackageError

<span id="page-4-18"></span><span id="page-4-16"></span> \begingroup\expandafter\expandafter\expandafter\endgroup \expandafter\ifx\csname PackageError\endcsname\relax \def\EmbedFile@PackageError#1#2{% \errhelp{#2}% \errmessage{Package embedfile Error: #1.}% }% \else \def\EmbedFile@PackageError#1#2{% \begingroup 132 \let\on@line\empty \PackageError{embedfile}{#1}{#2}% 134 \endgroup }% \fi

#### <span id="page-4-11"></span>\EmbedFile@RequirePackage

```
137 \begingroup\expandafter\expandafter\expandafter\endgroup
138 \expandafter\ifx\csname RequirePackage\endcsname\relax
139 \def\EmbedFile@RequirePackage#1#2{%
140 \expandafter\ifx\csname #2\encsname\relax
141 \input #1.sty\relax
142 \fi
143 }%
144 \else
145 \def\EmbedFile@RequirePackage#1#2{%
146 \expandafter\ifx\csname #2\endcsname\relax
147 \RequirePackage{#1}%
148 \fi
149 }%
150 \fi
```
## <span id="page-4-21"></span><span id="page-4-15"></span><span id="page-4-1"></span>2.3 Check for recent pdfTFX in PDF mode

```
Load package ifpdf and check mode.
151 \EmbedFile@RequirePackage{ifpdf}{ifpdf}
152 \ifpdf
```

```
153 \else
154 \EmbedFile@PackageError{%
155 Missing pdfTeX in PDF mode%
156 }{%
157 Currently other drivers are not supported. Package loading is aborted.%
158 }%
159 \EmbedFileRestoreCatcodes
160 \expandafter\endinput
161 \text{ } \text{ } 1Check version.
162 \begingroup\expandafter\expandafter\expandafter\endgroup
163 \expandafter\ifx\csname pdffilesize\endcsname\relax
164 \EmbedFile@PackageError{%
165 Unsupported pdfTeX version%
166 }{%
167 At least version 1.30 is necessary. Package loading is aborted.%
168 }%
169 \EmbedFileRestoreCatcodes
170 \expandafter\endinput
171 \fi
```
## <span id="page-5-19"></span><span id="page-5-18"></span><span id="page-5-15"></span><span id="page-5-12"></span><span id="page-5-0"></span>2.4 Key value definitions

```
172 \EmbedFile@RequirePackage{keyval}{define@key}
173 \def\EmbedFile@DefineKey#1#2{%
174 \define@key{EmbedFile}{#1}{%
175 \expandafter\def\csname EmbedFile@#1\endcsname{##1}%
176 }%
177 \expandafter\def\csname EmbedFile@#1\endcsname{#2}%
178 }
Subtype of the embedded file (optional).
179 \EmbedFile@DefineKey{mimetype}{}
File specification string.
180 \EmbedFile@DefineKey{filespec}{\EmbedFile@file}
File system (optional).
181 \EmbedFile@DefineKey{filesystem}{}
Description (optional).
182 \EmbedFile@DefineKey{desc}{}
Method for converting text to PDF strings.
183 \EmbedFile@DefineKey{stringmethod}{%
184 \ifx\pdfstringdef\@undefined
185 escape%
186 \else
187 \ifx\pdfstringdef\relax
188 escape%
189 \else
190 psd%
191 \qquad \text{If }192 \overrightarrow{fi}193 }
194 \def\embedfilesetup{%
```
<span id="page-5-16"></span>\embedfilesetup

<span id="page-5-21"></span><span id="page-5-20"></span><span id="page-5-10"></span><span id="page-5-9"></span><span id="page-5-2"></span> \setkeys{EmbedFile}% }

<span id="page-5-1"></span>2.5 Embed the file

<span id="page-5-4"></span>\embedfile

```
198 \@ifnextchar[\EmbedFile@embedfile{\EmbedFile@embedfile[]}%
                  199 }
\EmbedFile@embedfile
                 200 \def\EmbedFile@embedfile[#1]#2{%
                 201 \ifEmbedFile@finished
                 202 \EmbedFile@PackageError{%
                 203 \string\embedfile\space after \string\embedfilefinish
                 204 }{%
                 205 The list of embedded files is already written.%
                 206 }%
                 207 \else
                 208 \begingroup
                 209 \def\EmbedFile@file{#2}%
                 210 \setkeys{EmbedFile}{#1}%
                 211 \expandafter\ifx\expandafter\\\pdffilesize{\EmbedFile@file}\\%
                 212 \EmbedFile@PackageError{%
                 213 File '\EmbedFile@file' not found%
                 214 }{%
                 215 The unknown file is not embedded.%
                 216 }%
                 217 \else
                 218 \EmbedFile@convert\EmbedFile@filespec\EmbedFile@@filespec
                 219 \ifx\EmbedFile@desc\empty
                 220 \let\EmbedFile@@desc\empty
                 221 \text{le}222 \EmbedFile@convert\EmbedFile@desc\EmbedFile@@desc
                 223 \fi
                 224 \immediate\pdfobj stream attr{%
                 225 /Type/EmbeddedFile%
                 226 \ifx\EmbedFile@mimetype\empty
                 227 \else
                 228 /Subtype/\pdfescapename{\EmbedFile@mimetype}%
                 229 \setminusfi
                 230 /Params<<%
                 231 /ModDate(\pdffilemoddate{\EmbedFile@file})%
                 232 /Size \pdffilesize{\EmbedFile@file}%
                 233 /CheckSum<\pdfmdfivesum file{\EmbedFile@file}>%
                 234 >>\frac{9}{4}235 }file{\EmbedFile@file}\relax
                 236 \immediate\pdfobj{%
                 237 <<\frac{9}{6}238 /Type/Filespec%
                  239 \ifx\EmbedFile@filesystem\empty
                 240 \else
                 241 /FS/\pdfescapename{\EmbedFile@filesystem}%
                 242 \qquad \qquad \int f243 /F(\EmbedFile@@filespec)%
                 244 \ifx\EmbedFile@@desc\empty
                 245 \else
                 246 /Desc(\EmbedFile@@desc)%
                 247 \fi
                 248 /EF<<%
                 249 /F \the\pdflastobj\space 0 R%
                 250 >>\frac{9}{6}251 >>\%252 }%
                 253 \EmbedFile@add{%
                 254 \EmbedFile@@filespec
                 255 }{\the\pdflastobj\space 0 R}%
                 256 \fi
                 257 \endgroup
```
<span id="page-6-25"></span><span id="page-6-22"></span><span id="page-6-21"></span><span id="page-6-20"></span><span id="page-6-19"></span><span id="page-6-18"></span><span id="page-6-17"></span><span id="page-6-16"></span><span id="page-6-15"></span><span id="page-6-14"></span><span id="page-6-13"></span><span id="page-6-10"></span><span id="page-6-6"></span><span id="page-6-3"></span><span id="page-6-2"></span><span id="page-6-1"></span><span id="page-6-0"></span>\def\embedfile{%

```
258 \fi
259 }
```
<span id="page-7-9"></span>\EmbedFile@convert

```
260 \def\EmbedFile@convert#1#2{%
261 \ifnum\pdfstrcmp{\EmbedFile@stringmethod}{psd}=0 %
262 \pdfstringdef\EmbedFile@temp{#1}%
263 \let#2\EmbedFile@temp
264 \else
265 \edef#2{\pdfescapestring{#1}}%
266 \fi
267 }
```

```
268 \global\let\EmbedFile@list\empty
```
<span id="page-7-8"></span>\EmbedFile@add Sorting is done by the insertion sort algorithm. Probably the sorting could be done more reliable. However, the PDF specification is not too clear to me regarding precise sorting rules (how to deal with different encodings, escaped characters, . . . ).

```
269 \def\EmbedFile@add#1#2{%
270 \begingroup
271 \edef\key{\pdfescapehex{#1}}%
272 \ifx\EmbedFile@list\empty
273 \xdef\EmbedFile@list{\noexpand\do{\key}{#2}}%
274 \else
275 \def\do##1##2{%
276 \ifnum\pdfstrcmp{##1}{\key}>0 %
277 \edef\x{%
278 \toks@{%
279 \the\toks@%
280 \noexpand\do{\key}{#2}%
281 \noexpand\do{##1}{##2}%
282 }%
283 }%
284 \overline{\mathbf{x}}285 \def\do####1####2{%
286 \toks@\expandafter{\the\toks@\do{####1}{####2}}%
287 }%
288 \def\stop{%
289 \xdef\EmbedFile@list{\the\toks@}%
290 }%
291 \else
292 \toks@\expandafter{\the\toks@\do{##1}{##2}}%
293 \overrightarrow{fi}294 }%
295 \def\stop{%
296 \xdef\EmbedFile@list{\the\toks@\noexpand\do{\key}{#2}}%
297 }%
298 \toks@{}%
299 \EmbedFile@list\stop
300 \fi
301 \endgroup
302 }
303 \newif\ifEmbedFile@finished
```
<span id="page-7-18"></span>\embedfilefinish

```
304 \def\embedfilefinish{%
305 \ifEmbedFile@finished
306 \EmbedFile@PackageError{%
307 Too many invocations of \string\embedfilefinish
308 }{%
```

```
309 The list of embedded files is already written.%
310 }%
311 \else
312 \ifx\EmbedFile@list\empty
313 \else
314 \global\EmbedFile@finishedtrue
315 \begingroup
316 \def\do##1##2{%
317 <##1>##2%
318 }%
319 \immediate\pdfobj{%
320 << \%321 /Names[\EmbedFile@list]%
322 >>\%323 }%
324 \pdfnames{%
325 /EmbeddedFiles \the\pdflastobj\space 0 R%
326 }%
327 \endgroup
328 \fi
329 \fi
330 }
331 \begingroup\expandafter\expandafter\expandafter\endgroup
332 \expandafter\ifx\csname AtEndDocument\endcsname\relax
333 \else
334 \AtEndDocument{\embedfilefinish}%
335 \fi
336 \EmbedFileRestoreCatcodes
337 \langle/package\rangle
```
## <span id="page-8-13"></span><span id="page-8-12"></span><span id="page-8-10"></span><span id="page-8-9"></span><span id="page-8-8"></span><span id="page-8-7"></span>3 Installation

#### 3.1 Download

<span id="page-8-0"></span>**Package.** This package is available on  $CTAN^1$ :

<span id="page-8-1"></span>CTAN:macros/latex/contrib/oberdiek/embedfile.dtx The source file.

CTAN:macros/latex/contrib/oberdiek/embe[df](#page-8-3)ile.pdf Documentation.

Bundle. [All the packages of the bundle 'oberdiek' are a](ftp://ftp.ctan.org/tex-archive/macros/latex/contrib/oberdiek/embedfile.dtx)lso available in a TDS compliant ZIP archive. There the packages are already unpacked and the docu[mentation files are generated. The files and directories obe](ftp://ftp.ctan.org/tex-archive/macros/latex/contrib/oberdiek/embedfile.pdf)y the TDS standard.

CTAN:macros/latex/contrib/oberdiek/oberdiek-tds.zip

TDS refers to the standard "A Directory Structure for T<sub>F</sub>X Files" (CTAN:tds/ tds.pdf). Directories with texmf in their name are usually organized this way.

#### [3.2 Bundle installation](ftp://ftp.ctan.org/tex-archive/macros/latex/contrib/oberdiek/oberdiek-tds.zip)

[Unpack](ftp://ftp.ctan.org/tex-archive/tds/tds.pdf)ing. Unpack the oberdiek-tds.zip in the TDS tree (als[o known as](ftp://ftp.ctan.org/tex-archive/tds/tds.pdf) texmf tree) of your choice. Example (linux):

unzip oberdiek-tds.zip -d "/texmf

<span id="page-8-3"></span><span id="page-8-2"></span>ftp://ftp.ctan.org/tex-archive/

Script installation. Check the directory TDS:scripts/oberdiek/ for scripts that need further installation steps. Package attachfile2 comes with the Perl script pdfatfi.pl that should be installed in such a way that it can be called as pdfatfi. Example (linux):

```
chmod +x scripts/oberdiek/pdfatfi.pl
cp scripts/oberdiek/pdfatfi.pl /usr/local/bin/
```
### <span id="page-9-0"></span>3.3 Package installation

Unpacking. The .dtx file is a self-extracting docstrip archive. The files are extracted by running the  $.$ dtx through plain-T<sub>E</sub>X:

tex embedfile.dtx

TDS. Now the different files must be moved into the different directories in your installation TDS tree (also known as texmf tree):

```
embedfile.sty \rightarrow tex/latex/oberdiek/embedfile.sty<br>dtx-attach.stv \rightarrow tex/latex/oberdiek/dtx-attach.st
                                        \rightarrow tex/latex/oberdiek/dtx-attach.sty
embedfile.pdf \rightarrow doc/lates/oberdiek/embedfile.pdf\mathtt{embedfile}\text{-example}\text{-plain}\texttt{.tex}\to \texttt{doc/latex/obordiek/embedfile}\text{-example}\text{-plane}\text{-plain}\texttt{.tex}\epsilonembedfile.dtx \rightarrow source/latex/oberdiek/embedfile.dtx
```
If you have a docstrip.cfg that configures and enables docstrip's TDS installing feature, then some files can already be in the right place, see the documentation of docstrip.

## <span id="page-9-1"></span>3.4 Refresh file name databases

If your T<sub>E</sub>X distribution (teT<sub>E</sub>X, mikT<sub>E</sub>X, ...) relies on file name databases, you must refresh these. For example, teTEX users run texhash or mktexlsr.

### <span id="page-9-2"></span>3.5 Some details for the interested

Attached source. The PDF documentation on CTAN also includes the .dtx source file. It can be extracted by AcrobatReader 6 or higher. Another option is pdftk, e.g. unpack the file into the current directory:

pdftk embedfile.pdf unpack\_files output .

Unpacking with LAT<sub>E</sub>X. The .dtx chooses its action depending on the format:

plain-T<sub>E</sub>X: Run docstrip and extract the files.

LATEX: Generate the documentation.

If you insist on using LATEX for docstrip (really, docstrip does not need LATEX), then inform the autodetect routine about your intention:

latex \let\install=y\input{embedfile.dtx}

Do not forget to quote the argument according to the demands of your shell.

Generating the documentation. You can use both the .dtx or the .drv to generate the documentation. The process can be configured by the configuration file  $l$ txdoc.cfg. For instance, put this line into this file, if you want to have  $A4$ as paper format:

#### \PassOptionsToClass{a4paper}{article}

An example follows how to generate the documentation with pdfI $\Delta T$ <sub>F</sub>X:

```
pdflatex embedfile.dtx
makeindex -s gind.ist embedfile.idx
pdflatex embedfile.dtx
makeindex -s gind.ist embedfile.idx
pdflatex embedfile.dtx
```
## 4 References

- [1] Scott Pakin: The attachfile package; 2005/02/20 v1.2; CTAN:macros/latex/ contrib/attachfile/.
- <span id="page-10-0"></span>[2] Heiko Oberdiek: The attachfile2 package; 2006/08/16 v2.2; CTAN:macros/ latex/contrib/oberdiek/attachfile2.pdf.
- [3] [Adobe Systems Incor](ftp://ftp.ctan.org/tex-archive/macros/latex/contrib/attachfile/)porated: PDF Reference, Fifth Edition, Version 1.6 , November 2004; http://partners.adobe.com/public/d[eveloper/pdf/](ftp://ftp.ctan.org/tex-archive/macros/latex/contrib/oberdiek/attachfile2.pdf) index [reference.html](ftp://ftp.ctan.org/tex-archive/macros/latex/contrib/oberdiek/attachfile2.pdf).
- <span id="page-10-4"></span>[4] Network Working Group: RFC 2046, [Multipurpose Internet Mail Extensions](http://partners.adobe.com/public/developer/en/pdf/PDFReference16.pdf) (MIME) Part Two: Media Types, November 1996; [http://www.rfc-editor.](http://partners.adobe.com/public/developer/pdf/index_reference.html) [org](http://partners.adobe.com/public/developer/en/pdf/PDFReference16.pdf)[/](http://partners.adobe.com/public/developer/pdf/index_reference.html).
- <span id="page-10-5"></span>[5] IANA (Internet Assigned Numbers Authority): MIME Media Types, May 2006; http://www.iana.org/assignments/media[-types/](http://www.rfc-editor.org/).

## <span id="page-10-6"></span>5 History

## $[2006/08/16 \text{ v}1.0]$

<span id="page-10-1"></span>• First public version.

## $[2007/04/11 \text{ v}1.1]$

• Line ends sanitized.

## <span id="page-10-2"></span>6 Index

<span id="page-10-3"></span>Numbers written in italic refer to the page where the corresponding entry is described; numbers underlined refer to the code line of the definition; numbers in roman refer to the code lines where the entry is used.

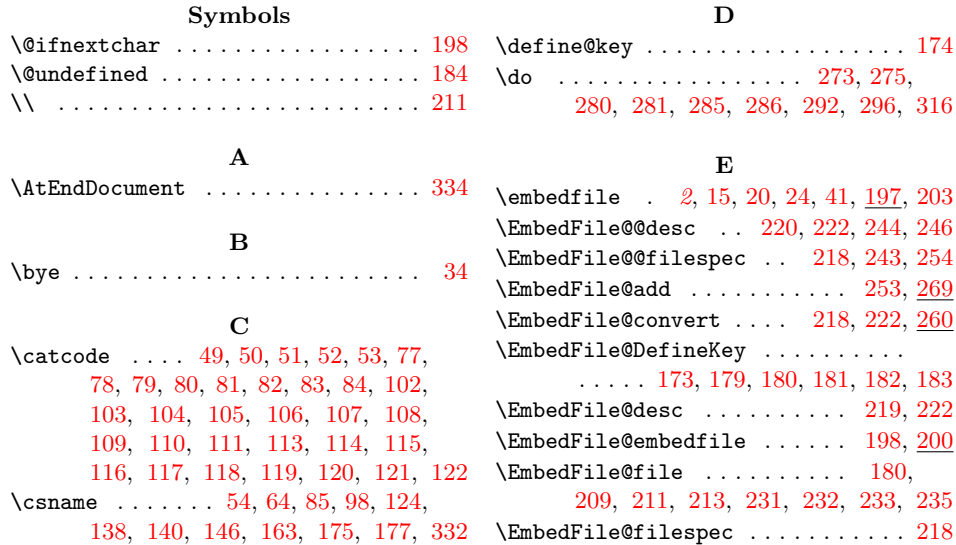

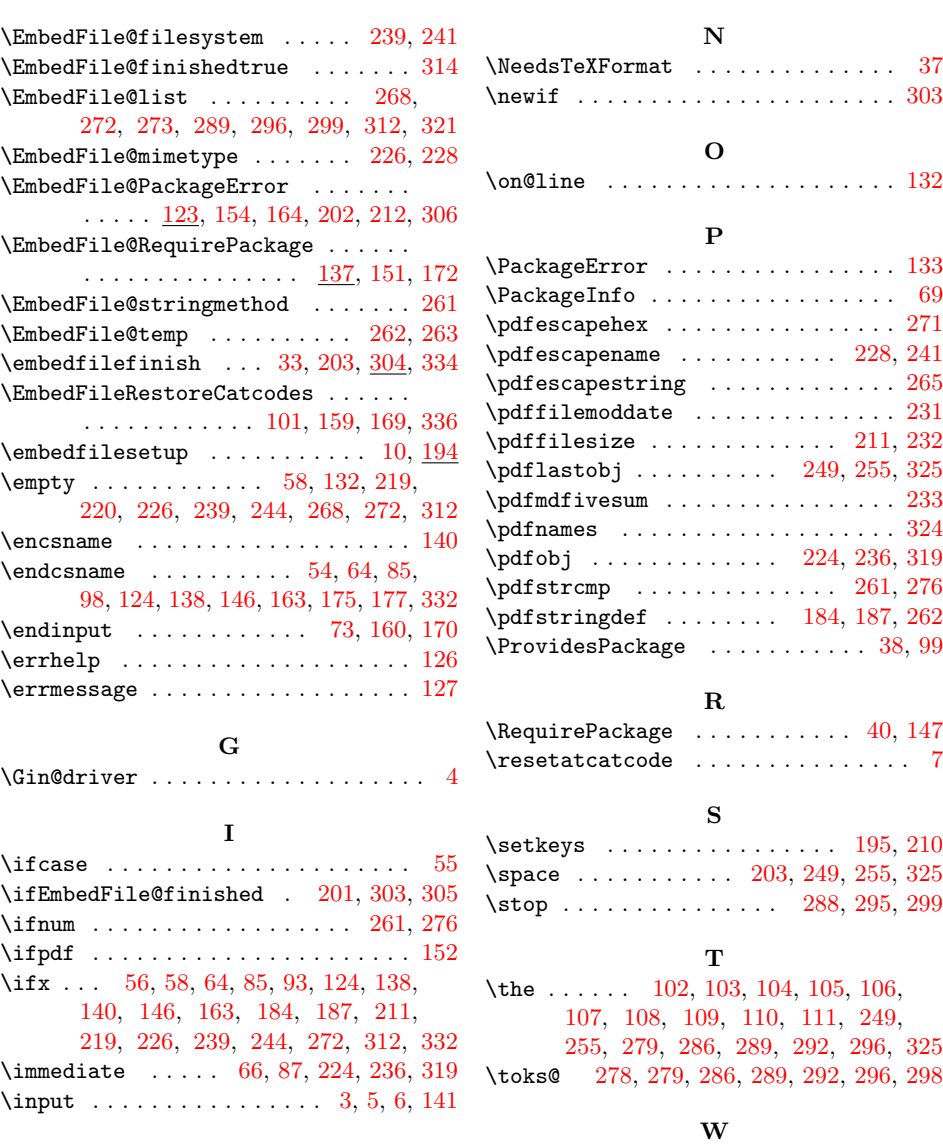

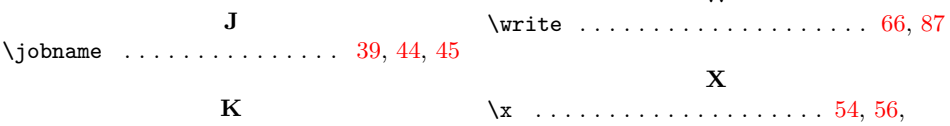

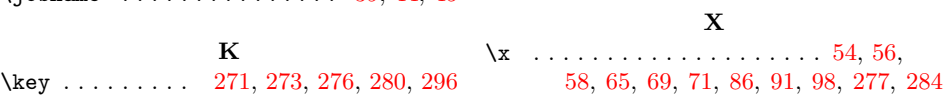